## **TSE Daten exportieren FAQ | Arbeitsablauf Kasse**

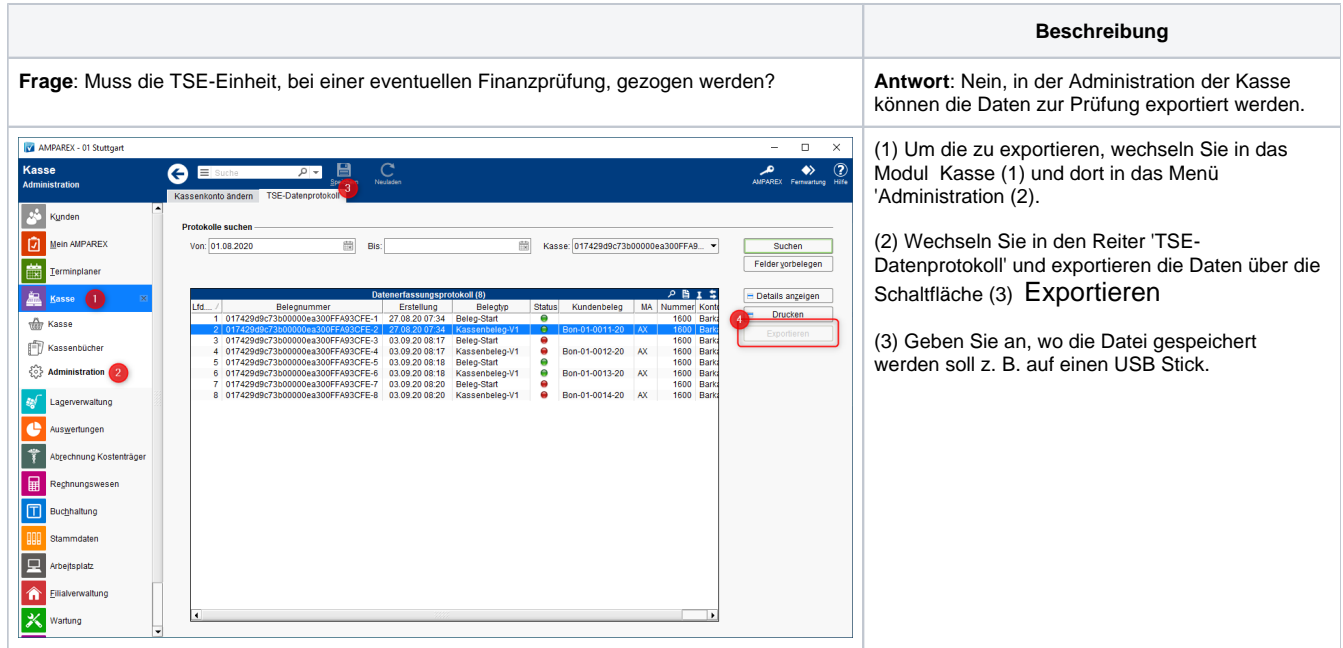